# Package 'pathview'

October 9, 2015

Type Package

Title a tool set for pathway based data integration and visualization Version 1.8.0 Date 2014-9-30 Author Weijun Luo Maintainer Weijun Luo <luo\_weijun@yahoo.com> Description Pathview is a tool set for pathway based data integration and visualization. It maps and renders a wide variety of biological data on relevant pathway graphs. All users need is to supply their data and specify the target pathway. Pathview automatically downloads the pathway graph data, parses the data file, maps user data to the pathway, and render pathway graph with the mapped data. In addition, Pathview also seamlessly integrates with pathway and gene set (enrichment) analysis tools for large-scale and fully automated analysis. biocViews Pathways, GraphAndNetwork, Visualization, GeneSetEnrichment, DifferentialExpression, GeneExpression, Microarray, RNASeq,

Genetics, Metabolomics, Proteomics, SystemsBiology, Sequencing

**Depends**  $R$  ( $>= 2.10$ ), KEGGgraph, org. Hs.eg.db

Imports Rgraphviz, graph, png, AnnotationDbi, KEGGREST, methods, utils

Suggests gage, org.Mm.eg.db, RUnit, BiocGenerics

License GPL  $(>=3.0)$ 

URL <http://pathview.r-forge.r-project.org/>

LazyLoad yes

NeedsCompilation no

# R topics documented:

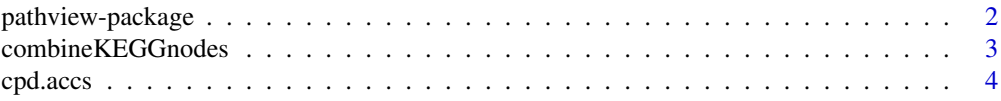

# <span id="page-1-0"></span>2 pathview-package

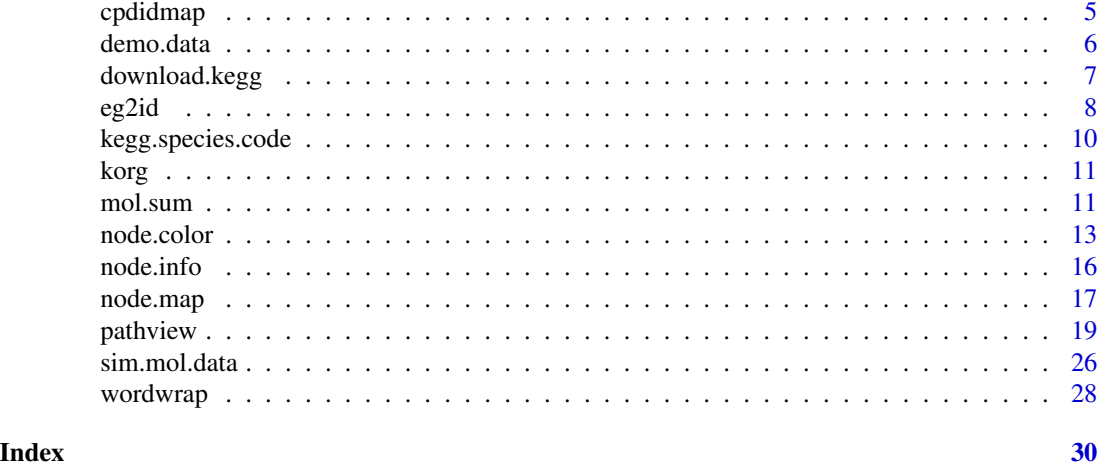

pathview-package *Pathway based data integration and visualization*

# Description

Pathway based data integration and visualization

# Details

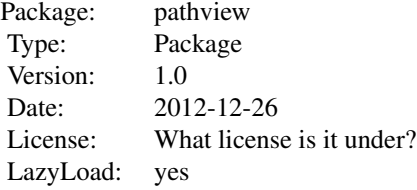

 $\sim$  An overview of how to use the package, including the most important  $\sim$   $\sim$  functions  $\sim$ 

#### Author(s)

Weijun Luo <luo\_weijun@yahoo.com>

Maintainer: Weijun Luo <luo\_weijun@yahoo.com>

# References

Luo, W. and Brouwer, C., Pathview: an R/Bioconductor package for pathway based data integration and visualization. Bioinformatics, 2013, 29(14): 1830-1831, doi: 10.1093/bioinformatics/btt285

<span id="page-2-1"></span><span id="page-2-0"></span>combineKEGGnodes *Special treatment of nodes or edges for KEGG pathway rendering*

#### <span id="page-2-2"></span>Description

combineKEGGnodes combines nodes into a group in a KEGG pathway graph. reaction2edge converts reactions into edges in KEGG pathway graph.

#### Usage

combineKEGGnodes(nodes, graph, combo.node) reaction2edge(path, gR)

#### Arguments

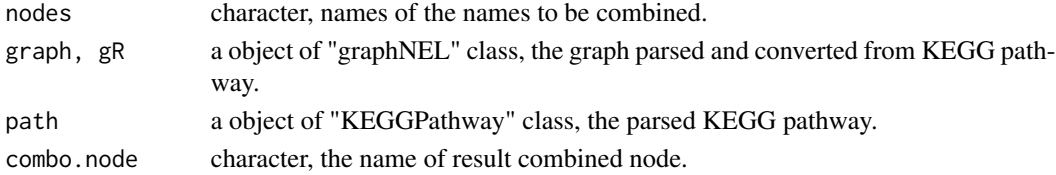

#### Details

combineKEGGnodes not only combines nodes in the graph object, but also corresponding node data in the KEGG pathway object. This function is needed for KEGG-defined group nodes and parsed enzyme groups involved in the same reaction. reaction2edge converts a reaction into 2 consecutive edges between substrate and enzyme and enzyme and product. This function is needed as to faithfully show the compound-enzyme nodes and their interactions in Graphviz-style view of KEGG pathway.

#### Value

The results returned by combineKEGGnodes is a combined graph of "graphNEL" class. The results returned by reaction2edge is a list of 3 elements: gR, the converted graph ("graphNEL"); edata.new, the new edge data ("KEGGEdge"); ndata.new, the new node data ("KEGGNode").

# Author(s)

Weijun Luo <luo\_weijun@yahoo.com>

#### References

Luo, W. and Brouwer, C., Pathview: an R/Bioconductor package for pathway based data integration and visualization. Bioinformatics, 2013, 29(14): 1830-1831, doi: 10.1093/bioinformatics/btt285

#### See Also

[node.info](#page-15-1) the main parser function

<span id="page-3-0"></span>

# **Description**

Mapping data between compound or gene IDs and KEGG accessions

#### Usage

```
data(cpd.accs)
data(cpd.names)
data(kegg.met)
data(ko.ids)
data(rn.list)
data(gene.idtype.list)
data(cpd.simtypes)
```
#### Format

cpd.accs is a data frame with 30054 observations on the following 4 variables. cpd.names is a data frame with 12314 observations on the following 5 variables. kegg.met is a character matrix of 694 rows and 3 columns. ko.ids is a character vector 8511 KEGG ortholog gene IDs, as used in KEGG ortholog pathways. rn.list is a namedlist of 21 vectors. Each vector records the row numbers for one of 21 dfferent compound ID types in cpd.accs data.frame. gene.idtype.list is a character vector of 10 common gene, transcript or protein ID types. cpd.simtypes is a character vector of 7 common compound related ID types, each of them has over 1000 unique entries. Hence these ID types are good for generating simulation compound data.

#### Source

ftp://ftp.ebi.ac.uk/pub/databases/chebi/Flat\_file\_tab\_delimited/

http://www.genome.jp/kegg-bin/get\_htext?br08001.keg

```
data(cpd.accs)
data(rn.list)
names(rn.list)
cpd.accs[rn.list[[1]][1:4],]
lapply(rn.list[1:4], function(rn) cpd.accs[rn[1:4],])
data(kegg.met)
head(kegg.met)
```
<span id="page-4-0"></span>

#### <span id="page-4-1"></span>Description

These auxillary compound ID mappers connect KEGG compound/glycan/drug accessions to compound names/synonyms and other commonly used compound-related IDs.

#### Usage

```
cpdidmap(in.ids, in.type, out.type)
cpd2kegg(in.ids, in.type)
cpdkegg2name(in.ids, in.type = c("KEGG", "KEGG COMPOUND accession")[1])
cpdname2kegg(in.ids)
```
#### Arguments

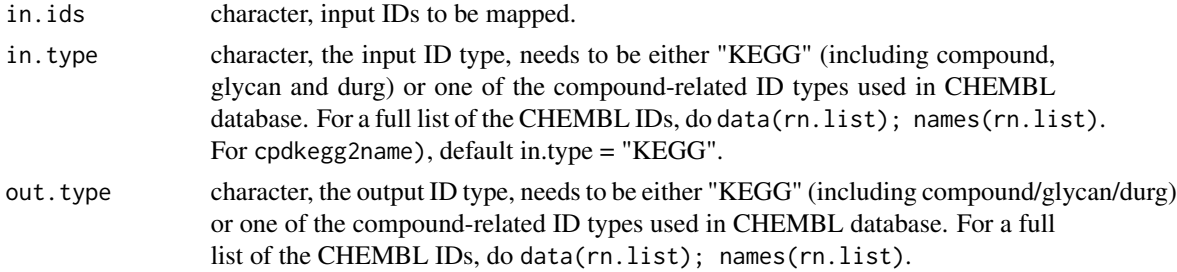

#### Details

character, the output ID type, needs to be either "KEGG" or one of the compound-related ID types used in CHEMBL database. For a full list of the CHEMBL IDs, do data(rn.list); names(rn.list).

KEGG has its own compound ID system, including compound (glycan/durg) accessions. Therefore, all compound data need to be mapped to KEGG accessions when working with KEGG pathways. Function cpd2kegg does this mapping by calling cpdname2kegg or cpdidmap. On the other hand, we frequently want to check or show compound full names or other commonly used IDs instead of the less informative KEGG accessions when working with KEGG compound nodes, Functions cpdkegg2name and cpdidmap do this reverse mapping. These functions are written as part of the Pathview mapper module, they are equally useful for other compound ID or data mapping tasks. The use of these functions depends on a few data objects: "cpd.accs", "cpd.names", "keg.met" and "rn.list", which are included in this package. To access them, use data() function.

## Value

a 2-column character matrix recording the mapping between input IDs to the target ID type.

#### Author(s)

Weijun Luo <luo\_weijun@yahoo.com>

#### <span id="page-5-0"></span>References

Luo, W. and Brouwer, C., Pathview: an R/Bioconductor package for pathway based data integration and visualization. Bioinformatics, 2013, 29(14): 1830-1831, doi: 10.1093/bioinformatics/btt285

#### See Also

[eg2id](#page-7-1) and [id2eg](#page-7-2) the auxillary gene ID mappers, [mol.sum](#page-10-1) the auxillary molecular data mapper, [node.map](#page-16-1) the node data mapper function.

#### Examples

```
data(cpd.simtypes)
#generate simulated compound data named with non-KEGG ("CAS Registry Number")IDs
cpd.cas <- sim.mol.data(mol.type = "cpd", id.type = cpd.simtypes[2],
    nmol = 10000#construct map between non-KEGG ID and KEGG ID ("KEGG COMPOUND accession")
id.map.cas <- cpdidmap(in.ids = names(cpd.cas), in.type = cpd.simtypes[2],
    out.type = "KEGG COMPOUND accession")
#Map molecular data onto standard KEGG IDs
cpd.kc <- mol.sum(mol.data = cpd.cas, id.map = id.map.cas)
#check the results
head(cpd.cas)
head(id.map.cas)
head(cpd.kc)
#map KEGG ID to compound name
cpd.names=cpdkegg2name(in.ids=id.map.cas[,2])
head(cpd.names)
```
demo.data *Data for demo purpose*

#### Description

demo.paths includes pathway ids and optimal plotting parameters when calling pathview.

GSE16873 is a breast cancer study (Emery et al, 2009) downloaded from Gene Expression Omnibus (GEO). Dataset gse16873 is pre-processed using FARMS method and includes 6 patient cases, each with HN (histologically normal) and DCIS (ductal carcinoma in situ) RMA samples. The same dataset is also used in gage package. Dataset gse16873.d includes the gene expression changes of two pairs of DCIS vs HN samples.

paths.hsa includes the full list of human pathway ID/names from KEGG.

#### Usage

```
data(demo.paths)
data(gse16873.d)
data(paths.hsa)
```
# <span id="page-6-0"></span>download.kegg 7

#### Format

demo.paths is a named list with ids and plotting parameters for 3 pathways. For details do:

data(demo.paths); demo.paths

gse16873.d is a numeric matrix with over 10000 rows (genes) and 2 columns (samples). For details do: data(gse16873.d); str(gse16873.d).

paths.hsa is a named vector mapping KEGG pathway ID to human pathway names.

#### Source

http://www.ncbi.nlm.nih.gov/geo/query/acc.cgi?acc=GSE16873

<span id="page-6-1"></span>download.kegg *Download KEGG pathway graphs and associated KGML data*

#### Description

This is the downloader function for KEGG pathways, automatically download graph images and associated KGML data.

#### Usage

```
download.kegg(pathway.id = "00010", species = "hsa", kegg.dir = ".")
```
#### Arguments

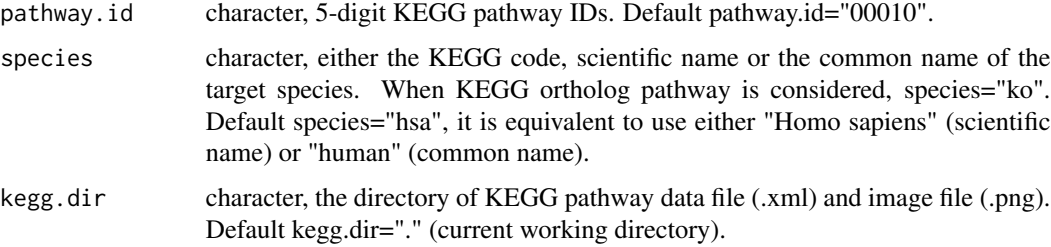

#### Details

Species can be specified as either kegg code, scientific name or the common name. Scientific name and the common name are always mapped to kegg code first. Length of species should be either 1 or the same as pathway.id, if not, the same set of pathway.id will be applied to all species.

# Value

a named character vector, either "succeed" or "failed", indicating the download status of corresponding pathways.

## <span id="page-7-0"></span>Author(s)

Weijun Luo <luo\_weijun@yahoo.com>

#### References

Luo, W. and Brouwer, C., Pathview: an R/Bioconductor package for pathway based data integration and visualization. Bioinformatics, 2013, 29(14): 1830-1831, doi: 10.1093/bioinformatics/btt285

#### See Also

[pathview](#page-18-1) the main function, [node.info](#page-15-1) the parser,

#### Examples

```
data(demo.paths)
sel.2paths=demo.paths$sel.paths[1:2]
download.kegg(pathway.id = sel.2paths, species = "hsa")
#pathway files should be downloaded into current working directory
```
<span id="page-7-1"></span>eg2id *Mapping between Entrez Gene and other IDs*

#### <span id="page-7-2"></span>Description

These auxillary gene ID mappers connect Entrez Gene ID to external gene, transcript or protein IDs or vise versa.

#### Usage

```
eg2id(eg, category = gene.idtype.list[1:2], org = "Hs", pkg.name = NULL)
id2eg(ids, category = gene.idtype.list[1], org = "Hs", pkg.name = NULL)
```
#### Arguments

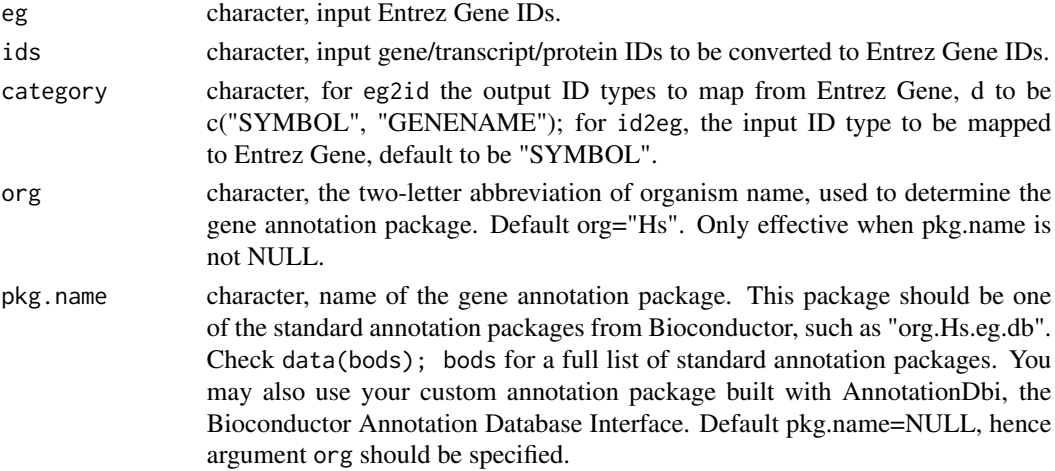

#### <span id="page-8-0"></span>eg2id 99 and 2012 12:30 and 2012 12:30 and 2012 12:30 and 2012 12:30 and 2012 12:30 and 2013 12:30 and 2013 12:30 and 2013 12:30 and 2013 12:30 and 2013 12:30 and 2013 12:30 and 2013 12:30 and 2013 12:30 and 2013 12:30 and

#### Details

KEGG uses Entrez Gene ID as its standard gene ID. Therefore, all gene data need to be mapped to Entrez Genes when working with KEGG pathways. Function id2eg does this mapping. On the other hand, we frequently want to check or show gene symbols or full names instead of the less informative Entrez Gene ID when working with KEGG gene nodes, Function eg2id does this reverse mapping. These functions are written as part of the Pathview mapper module, they are equally useful for other gene ID or data mapping tasks. The use of these functions depends on gene annotation packages like "org.Hs.eg.db", which are Bioconductor standard. IFf no such packages not available for your interesting organisms, you may build one with Bioconductor AnnotationDbi package.

#### Value

a 2- or multi-column character matrix recording the mapping between input IDs to the target ID type(s).

#### Author(s)

Weijun Luo <luo\_weijun@yahoo.com>

#### References

Luo, W. and Brouwer, C., Pathview: an R/Bioconductor package for pathway based data integration and visualization. Bioinformatics, 2013, 29(14): 1830-1831, doi: 10.1093/bioinformatics/btt285

#### See Also

[cpd2kegg](#page-4-1) etc the auxillary compound ID mappers, [mol.sum](#page-10-1) the auxillary molecular data mapper, [node.map](#page-16-1) the node data mapper function.

```
data(gene.idtype.list)
#generate simulated gene data named with non-KEGG/Entrez gene IDs
gene.ensprot <- sim.mol.data(mol.type = "gene", id.type = gene.idtype.list[4],
   nmol = 50000)
#construct map between non-KEGG ID and KEGG ID (Entrez gene)
idmap.ensprot \leq -id2egids = names(gene.ensprot),
   category = gene.idtype.list[4], org = "Hs")#Map molecular data onto Entrez Gene IDs
gene.entrez <- mol.sum(mol.data = gene.ensprot, id.map = id.map.ensprot)
#check the results
head(gene.ensprot)
head(id.map.ensprot)
head(gene.entrez)
#map Entrez Gene to Gene Symbol and Name
eg.symbname=eg2id(eg=id.map.ensprot[,2])
#entries with more than 1 Entrez Genes are not mapped
```
<span id="page-9-0"></span>kegg.species.code *Mapping species name to KEGG code*

## Description

This function maps species name to KEGG code.

#### Usage

```
kegg.species.code(species = "hsa", na.rm = FALSE, code.only = TRUE)
```
## Arguments

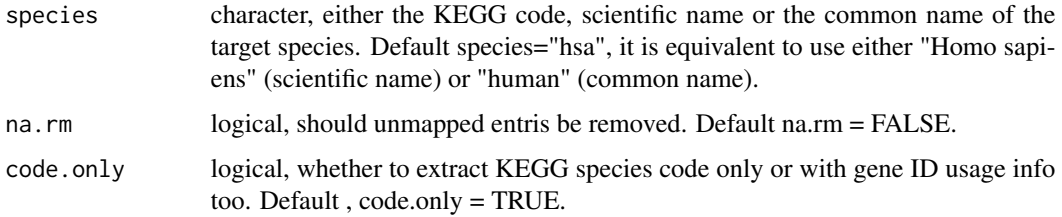

# Value

a character vector of mapped KEGG code of species.

#### Author(s)

Weijun Luo <luo\_weijun@yahoo.com>

# References

Luo, W. and Brouwer, C., Pathview: an R/Bioconductor package for pathway based data integration and visualization. Bioinformatics, 2013, 29(14): 1830-1831, doi: 10.1093/bioinformatics/btt285

# See Also

[korg](#page-10-2) the species and KEGG code mapping data, [cpd2kegg](#page-4-1) etc the auxillary compound ID mappers, [download.kegg](#page-6-1) the downloader function.

```
species=c("ptr", "Mus musculus", "dog", "happ")
kcode=kegg.species.code(species = species, na.rm = FALSE)
print(kcode)
```
<span id="page-10-2"></span><span id="page-10-0"></span>korg *Mapping data on KEGG species code and corresponding Bioconductor gene annotation package*

#### Description

Data on KEGG species, including KEGG code, scientific name, common name, corresponding gene ID types, and gene annotation package names in Bioconductor

#### Usage

data(korg) data(bods)

# Format

korg is a character matrix of ~3000 rows and 6 columns. First 3 columns are KEGG species code, scientific name and common name, followed columns on gene ID types used for each species: entrez.gnodes ("1" or "0", whether EntrezGene is the default gene ID) and representative KEGG gene ID and EntrezGene ID.

bods is a character matrix of 19 rows and 3 columns on the mapping between gene annotation package names in Bioconductor, common name and KEGG code of most common research species.

#### Source

http://www.genome.jp/kegg-bin/get\_htext?br08601.keg http://bioconductor.org/packages/release/BiocViews.html#\_\_\_OrgDb

#### Examples

data(korg) data(bods) head(korg) head(bods)

<span id="page-10-1"></span>mol.sum *Mapping and summation of molecular data onto standard IDs*

#### Description

Molecular data like gene or metabolite data are frequently annotated by various types of IDs. This function maps and summarize molecular data onto standard gene or compound IDs. It would be straightforward to integrate, analyze or visualize the "standardized" data with pathways or functional categories.

#### Usage

```
mol.sum(mol.data, id.map, gene.annotpkg = "org.Hs.eg.db", sum.method =
c("sum", "mean", "median", "max", "max.abs", "random")[1])
```
#### Arguments

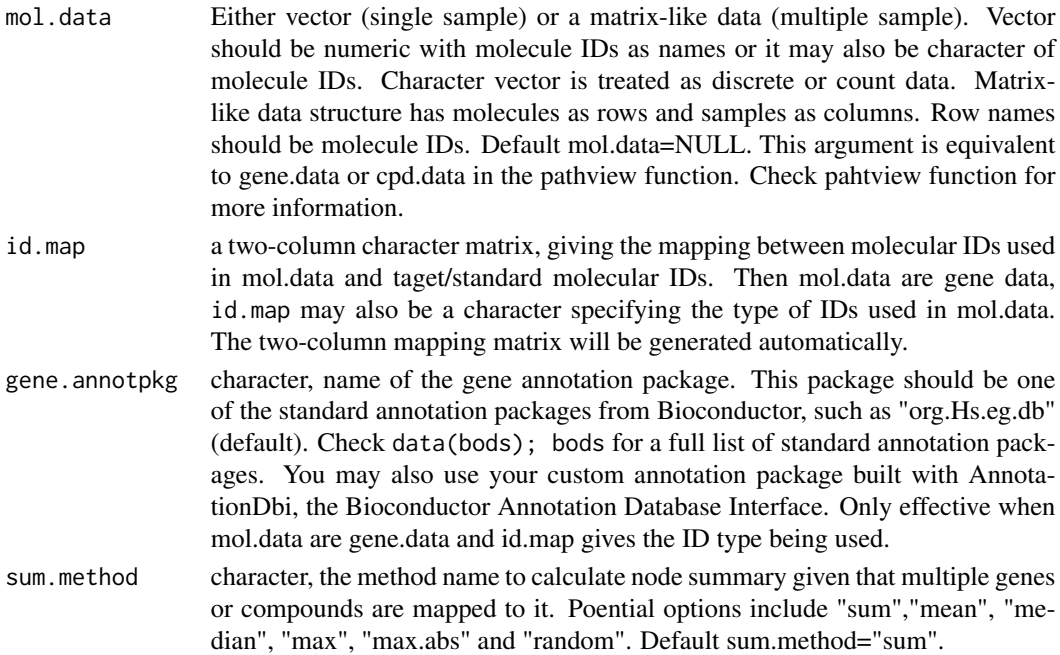

# Details

This function is called in pathview main function when gene.idtype or cpd.idtype is not the standard type, so that the molecular data can be mapped and summarized onto standard IDs. This is needed for further mapping to KEGG pathways. The same standard ID mapping is needed when carry out pathway or functional analysis on molecular data, which are labeled by non-standard (or alien) IDs or probe names, like in most of the microarray or metabolomics datasets. In other words, function mol.sum can be useful in all these situations.

#### Value

a numeric vector or matrix. Its dimensionality is the same as the input mol.data except row names are standard molecular IDs.

# Author(s)

Weijun Luo <luo\_weijun@yahoo.com>

#### References

Luo, W. and Brouwer, C., Pathview: an R/Bioconductor package for pathway based data integration and visualization. Bioinformatics, 2013, 29(14): 1830-1831, doi: 10.1093/bioinformatics/btt285

#### <span id="page-12-0"></span>node.color 13

#### See Also

[node.map](#page-16-1) the node data mapper function. [id2eg](#page-7-2), [cpd2kegg](#page-4-1) etc the auxillary molecular ID mappers, [pathview](#page-18-1) the main function,

#### Examples

```
data(gene.idtype.list)
#generate simulated gene data named with non-KEGG/Entrez gene IDs
gene.ensprot <- sim.mol.data(mol.type = "gene", id.type = gene.idtype.list[4],
   nmol = 50000)
#construct map between non-KEGG ID and KEGG ID (Entrez gene)
id.map.ensprot <- id2eg(ids = names(gene.ensprot),
    category = gene.idtype.list[4], org = "Hs")
#Map molecular data onto Entrez Gene IDs
gene.entrez <- mol.sum(mol.data = gene.ensprot, id.map = id.map.ensprot)
#check the results
head(gene.ensprot)
head(id.map.ensprot)
head(gene.entrez)
```
<span id="page-12-1"></span>node.color *Code molecular data as pseudo colors on the pathway graph*

#### **Description**

node.color converts the mapped molecular (gene, protein or metabolite etc) data as pseudo colors on pathway nodes. col.key draws color key(s) for mapped molecular data on the pathway graph.

#### Usage

```
node.color(plot.data = NULL, discrete=FALSE, limit, bins, both.dirs =
TRUE, low = "green", mid = "gray", high = "red", na.col = "transparent",
trans.fun = NULL)
col.key(discrete=FALSE, limit = 1, bins = 10, cols = NULL, both.dirs =
TRUE, low = "green", mid = "gray", high = "red", graph.size, node.size,
size.by.graph = TRUE, key.pos = "topright", off.sets = c(x = 0, y = 0),
align = nn, cex = 1, lwd = 1)
```
#### **Arguments**

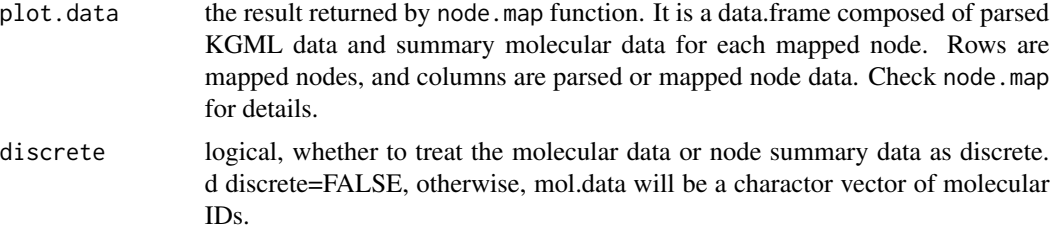

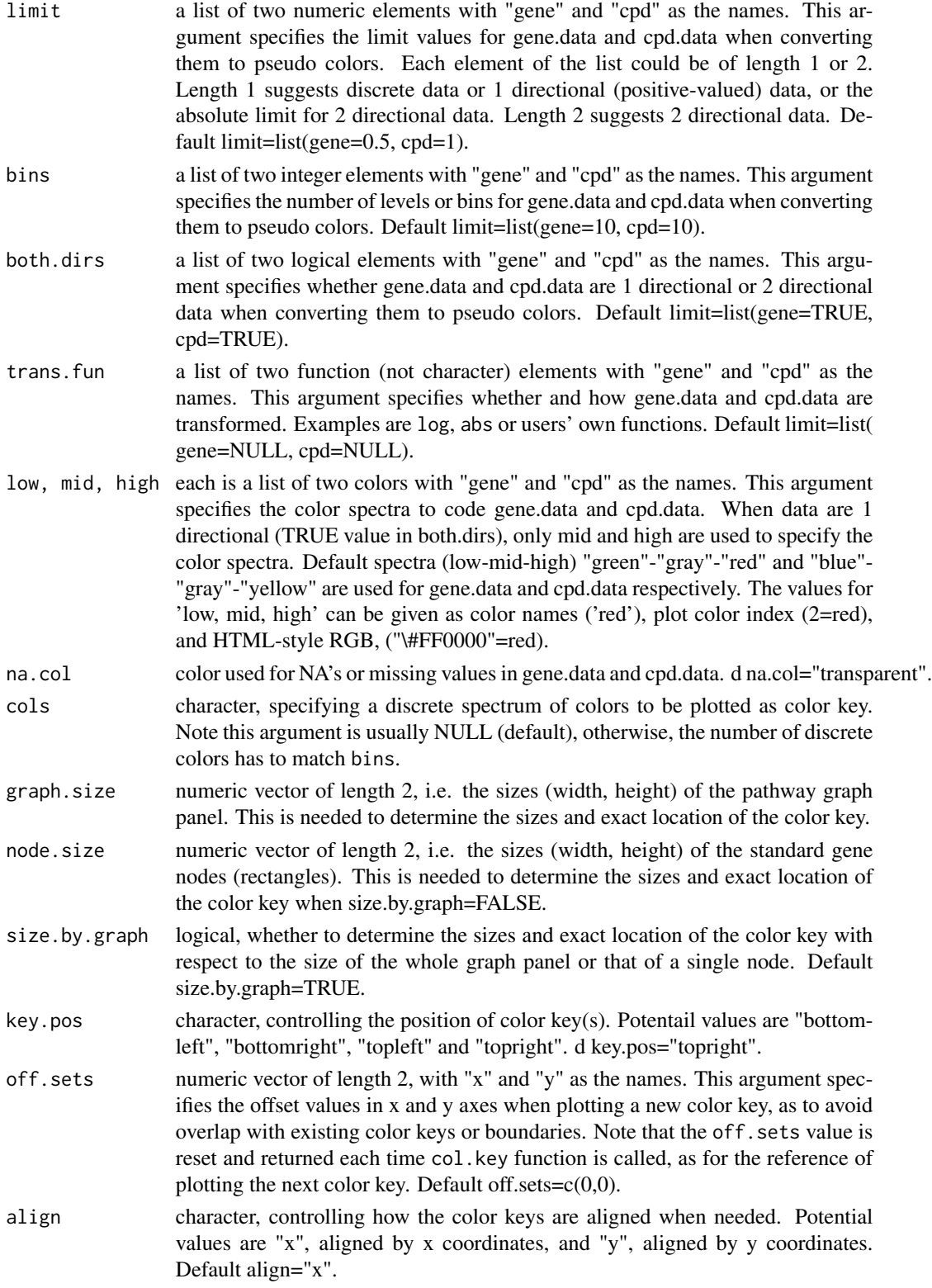

#### <span id="page-14-0"></span>node.color 15

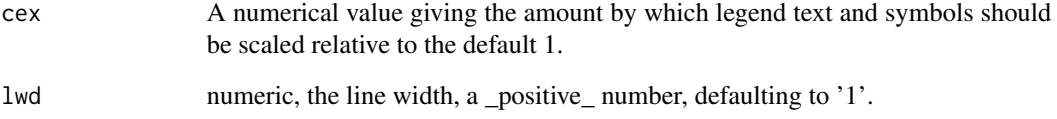

# Details

node.color converts the mapped molecular data (gene.data or cpd.data) by node.map function into pseudo colors, which then can be plotted on the pathway graph. col.key is used in combination with node.color in pathview, although this function can be used independently for similar tasks.

#### Value

node.color returns a vector or matrix of colors. Its dimensionality is the same as the corresponding gene.data or cpd.data. col.key plots a color key on existing pathway graph, then returns a updated version of off.sets for the reference of next color key.

#### Author(s)

Weijun Luo <luo\_weijun@yahoo.com>

#### References

Luo, W. and Brouwer, C., Pathview: an R/Bioconductor package for pathway based data integration and visualization. Bioinformatics, 2013, 29(14): 1830-1831, doi: 10.1093/bioinformatics/btt285

## See Also

[keggview.native](#page-18-2) and [keggview.graph](#page-18-2) the viwer functions, [node.map](#page-16-1) the node data mapper function.

```
xml.file=system.file("extdata", "hsa04110.xml", package = "pathview")
node.data=node.info(xml.file)
names(node.data)
data(gse16873.d)
plot.data.gene=node.map(mol.data=gse16873.d[,1], node.data,
  node.types="gene")
head(plot.data.gene)
cols.ts.gene=node.color(plot.data.gene, limit=1, bins=10)
head(cols.ts.gene)
```
<span id="page-15-1"></span><span id="page-15-0"></span>

#### Description

The parser function, parser KGML file and/or extract node information from KEGG pathway.

#### Usage

node.info(object, short.name = TRUE)

#### Arguments

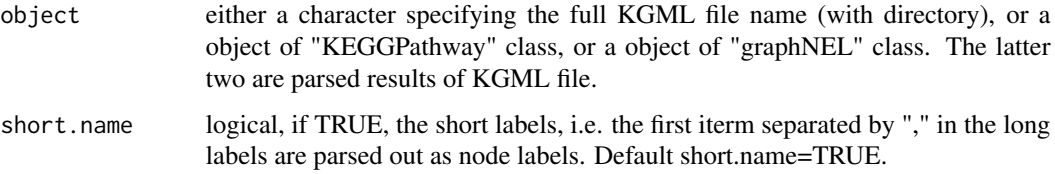

#### Details

Parser function node.info extract node data from parsed KEGG pathways. KGML files are parsed using parseKGML2 and KEGGpathway2Graph2. These functions from KEGGgraph package have been heavily modified for reaction parsing and conversion to edges.

# Value

a named list of 10 elements: "kegg.names", "type", "component", "size", "labels", "shape", "x", "y", "width" and "height". Each elements record the corresponding attribute for all nodes in the parsed KEGG pathway.

#### Author(s)

Weijun Luo <luo\_weijun@yahoo.com>

#### References

Luo, W. and Brouwer, C., Pathview: an R/Bioconductor package for pathway based data integration and visualization. Bioinformatics, 2013, 29(14): 1830-1831, doi: 10.1093/bioinformatics/btt285

# See Also

[pathview](#page-18-1) the main function, [combineKEGGnodes](#page-2-1) and [reaction2edge](#page-2-2) for special treatment of nodes or edges.

#### <span id="page-16-0"></span>node.map 17

#### Examples

```
xml.file=system.file("extdata", "hsa04110.xml", package = "pathview")
node.data=node.info(xml.file)
names(node.data)
#or parse into a graph object, then extract node info
gR1=pathview:::parseKGML2Graph2(xml.file, genesOnly=FALSE, expand=FALSE, split.group=FALSE)
node.data=node.info(gR1)
```
<span id="page-16-1"></span>node.map *Map molecular data onto KEGG pathway nodes*

# Description

The mapper function, mapping molecular data(gene expression, metabolite abundance etc)to nodes in KEGG pathway.

#### Usage

```
node.map(mol.data = NULL, node.data, node.types = c("gene", "ortholog",
"compound")[1], node.sum = c("sum", "mean", "median", "max", "max.abs",
"random")[1], entrez.gnodes=TRUE)
```
# Arguments

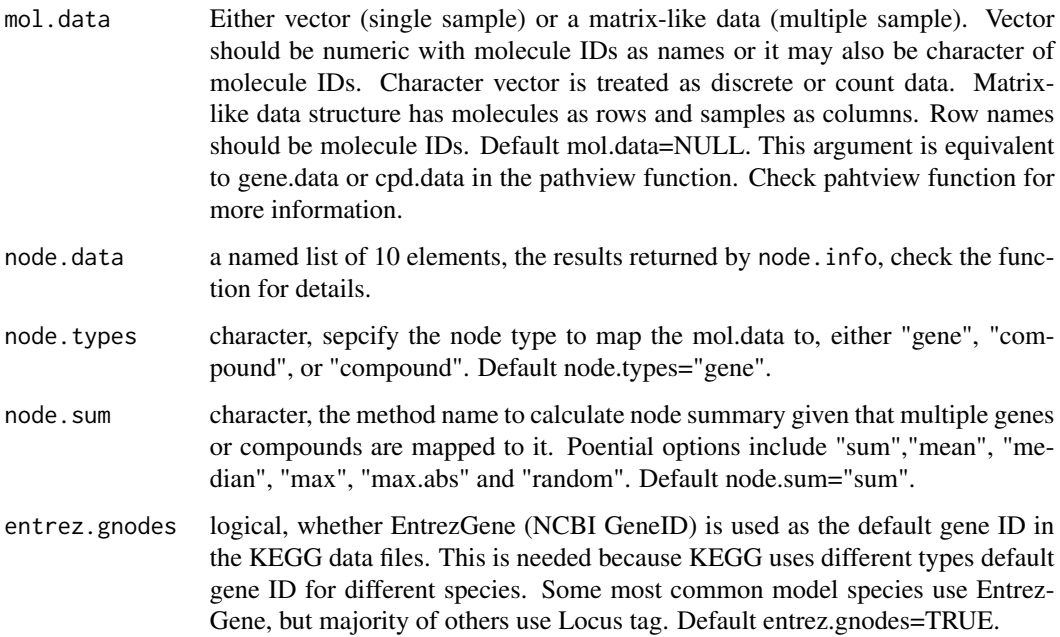

# <span id="page-17-0"></span>Details

Mapper function node.map maps user supplied molecular data to KEGG pathways. This function takes standard KEGG molecular IDs (Entrez Gene ID or KEGG Compound Accession) and map them to pathway nodes. None KEGG molecular gene IDs or Compound IDs are pre-mapped to standard KEGG IDs by calling another function mol.sum. When multiple molecules map to one node, the corresponding molecular data are summarized into a single node summary by calling function specified by node. sum. This mapped node summary data together with the parsed KGML data are then returned for further processing. Proper input data include: gene expression, protein expression, genetic association, metabolite abundance, genomic data, literature, and other data types mappable to pathways. The input mol.data may be NULL, then no molecular data are actually mapped, but all nodes of the specified node.type are considered "mappable" and their parsed KGML data returned.

#### Value

A data.frame composed of parsed KGML data and summary molecular data for each mapped node. Each row is a mapped node, and columns are:

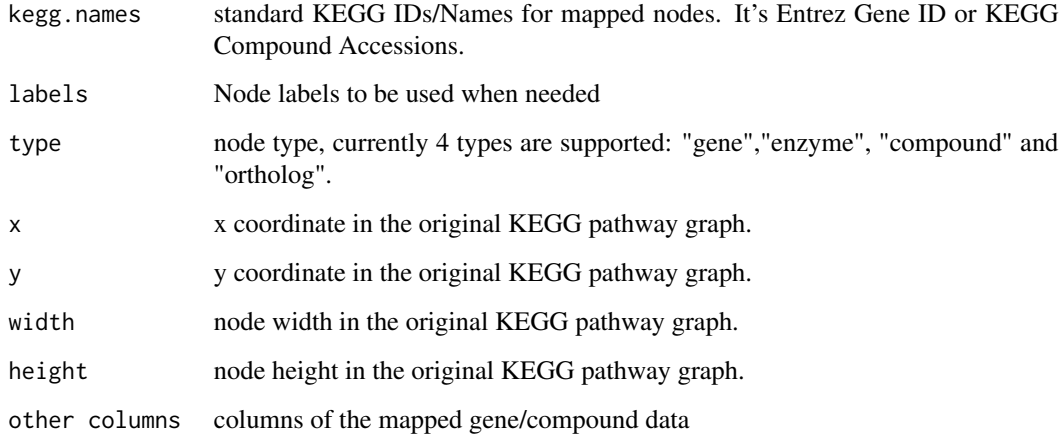

#### Author(s)

Weijun Luo <luo\_weijun@yahoo.com>

#### References

Luo, W. and Brouwer, C., Pathview: an R/Bioconductor package for pathway based data integration and visualization. Bioinformatics, 2013, 29(14): 1830-1831, doi: 10.1093/bioinformatics/btt285

#### See Also

[mol.sum](#page-10-1) the auxillary molecular data mapper, [id2eg](#page-7-2), [cpd2kegg](#page-4-1) etc the auxillary molecular ID mappers, [node.color](#page-12-1) the node color coder, [pathview](#page-18-1) the main function, [node.info](#page-15-1) the parser.

#### <span id="page-18-0"></span>pathview the contract of the contract of the contract of the contract of the contract of the contract of the contract of the contract of the contract of the contract of the contract of the contract of the contract of the c

#### Examples

```
xml.file=system.file("extdata", "hsa04110.xml", package = "pathview")
node.data=node.info(xml.file)
names(node.data)
data(gse16873.d)
plot.data.gene=node.map(mol.data=gse16873.d[,1], node.data,
  node.types="gene")
head(plot.data.gene)
```
pathview *Pathway based data integration and visualization*

#### <span id="page-18-2"></span>Description

Pathview is a tool set for pathway based data integration and visualization. It maps and renders user data on relevant pathway graphs. All users need is to supply their gene or compound data and specify the target pathway. Pathview automatically downloads the pathway graph data, parses the data file, maps user data to the pathway, and render pathway graph with the mapped data. Pathview generates both native KEGG view and Graphviz views for pathways. keggview.native and keggview.graph are the two viewer functions, and pathview is the main function providing a unified interface to downloader, parser, mapper and viewer functions.

#### Usage

```
pathview(gene.data = NULL, cpd.data = NULL, xml.file = NULL, pathway.id,
species = "hsa", kegg.dir = ".", cpd.idtype = "kegg", gene.idtype =
"entrez", gene.annotpkg = NULL, min.nnodes = 3, kegg.native = TRUE,
map.null = TRUE, expand.node = FALSE, split.group = FALSE, map.symbol =
TRUE, map.cpdname = TRUE, node.sum = "sum", discrete=list(gene=FALSE,
cpd = FALSE, limit = list(gene = 1, cpd = 1), bins = list(gene = 10, cpd
= 10), both.dirs = list(gene = T, cpd = T), trans.fun = list(gene =
NULL, cpd = NULL, low = list(gene = "green", cpd = "blue"), mid =list(gene = "gray", cpd = "gray"), high = list(gene = "red", cpd = ..."yellow"), na.col = "transparent", ...)
```

```
keggview.native(plot.data.gene = NULL, plot.data.cpd = NULL,
cols.ts.gene = NULL, cols.ts.cpd = NULL, node.data, pathway.name,
out.suffix = "pathview", kegg.dir = ".", multi.state=TRUE, match.data =
TRUE, same.layer = TRUE, res = 300, cex = 0.25, discrete =
list(gene=FALSE, cpd=FALEE), limit= list(gene = 1, cpd = 1), bins =list(gene = 10, cpd = 10), both.dirs =list(gene = T, cpd = T), low =
list(gene = "green", cpd = "blue"), mid = list(gene = "gray", cpd = "3""gray"), high = list(gene = "red", cpd = "yellow"), na.col =
"transparent", new.signature = TRUE, plot.col.key = TRUE, key.align =
"x", key.pos = "topright", ...)
```
keggview.graph(plot.data.gene = NULL, plot.data.cpd = NULL, cols.ts.gene

```
= NULL, cols.ts.cpd = NULL, node.data, path.graph, pathway.name,
out.suffix = "pathview", pdf.size = c(7, 7), multi.state=TRUE,
same.layer = TRUE, match.data = TRUE, rankdir = c("LR", "TB")[1],is.signal = TRUE, split.group = F, afactor = 1, text.width = 15, cex =
0.5, map.cpdname = FALSE, cpd.lab.offset = 1.0,
discrete=list(gene=FALSE, cpd=FALSE), limit = list(gene = 1, cpd = 1),
bins = list(gene = 10, cpd = 10), both.dirs = list(gene = T, cpd = T),
low = list(gene = "green", cpd = "blue"), mid = list(gene = "gray", cpd= "gray"), high = list(gene = "red", cpd = "yellow"), na.col =
"transparent", new.signature = TRUE, plot.col.key = TRUE, key.align =
"x", key.pos = "topright", sign.pos = "bottomright", ...)
```
#### Arguments

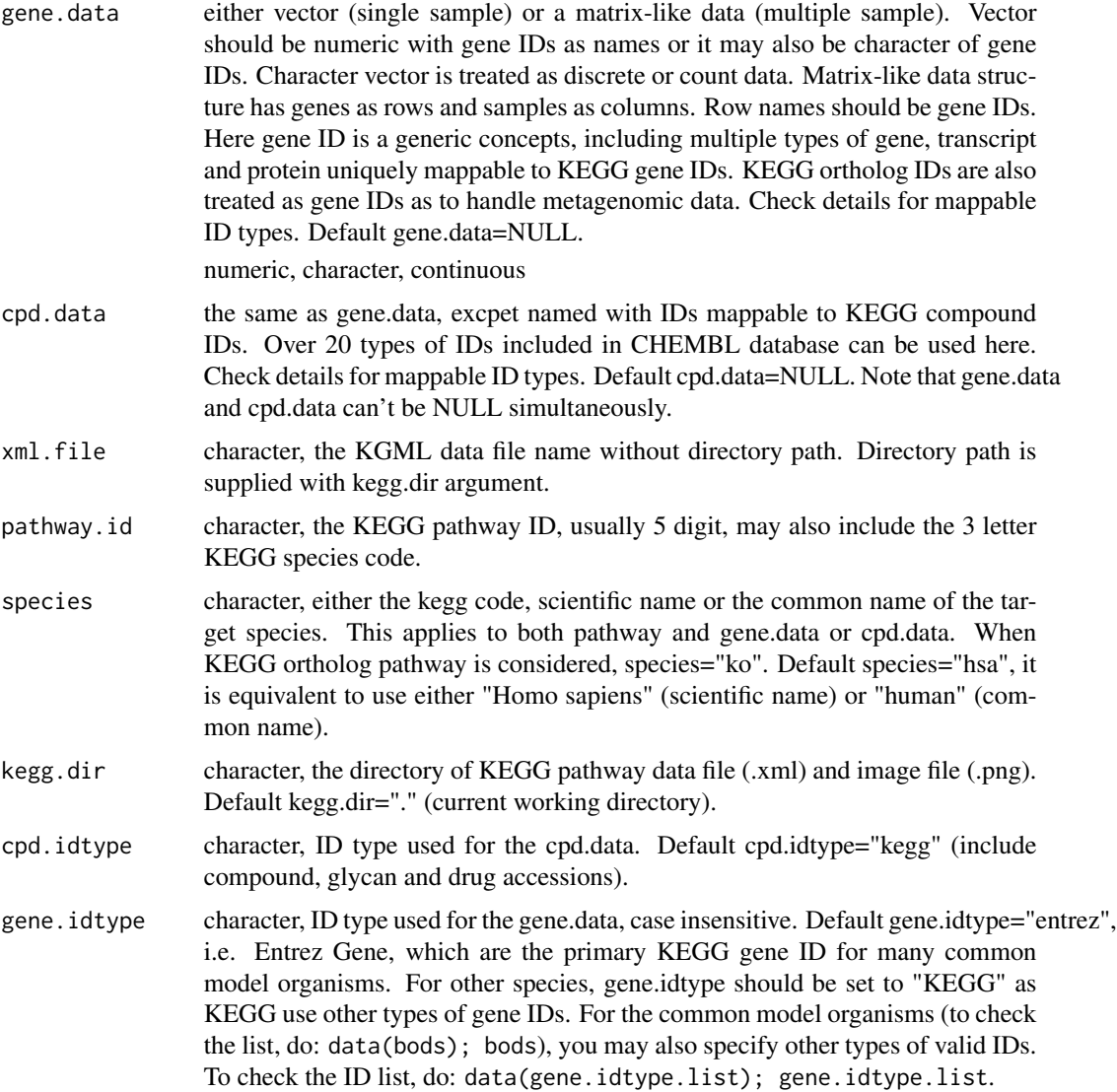

#### pathview 21

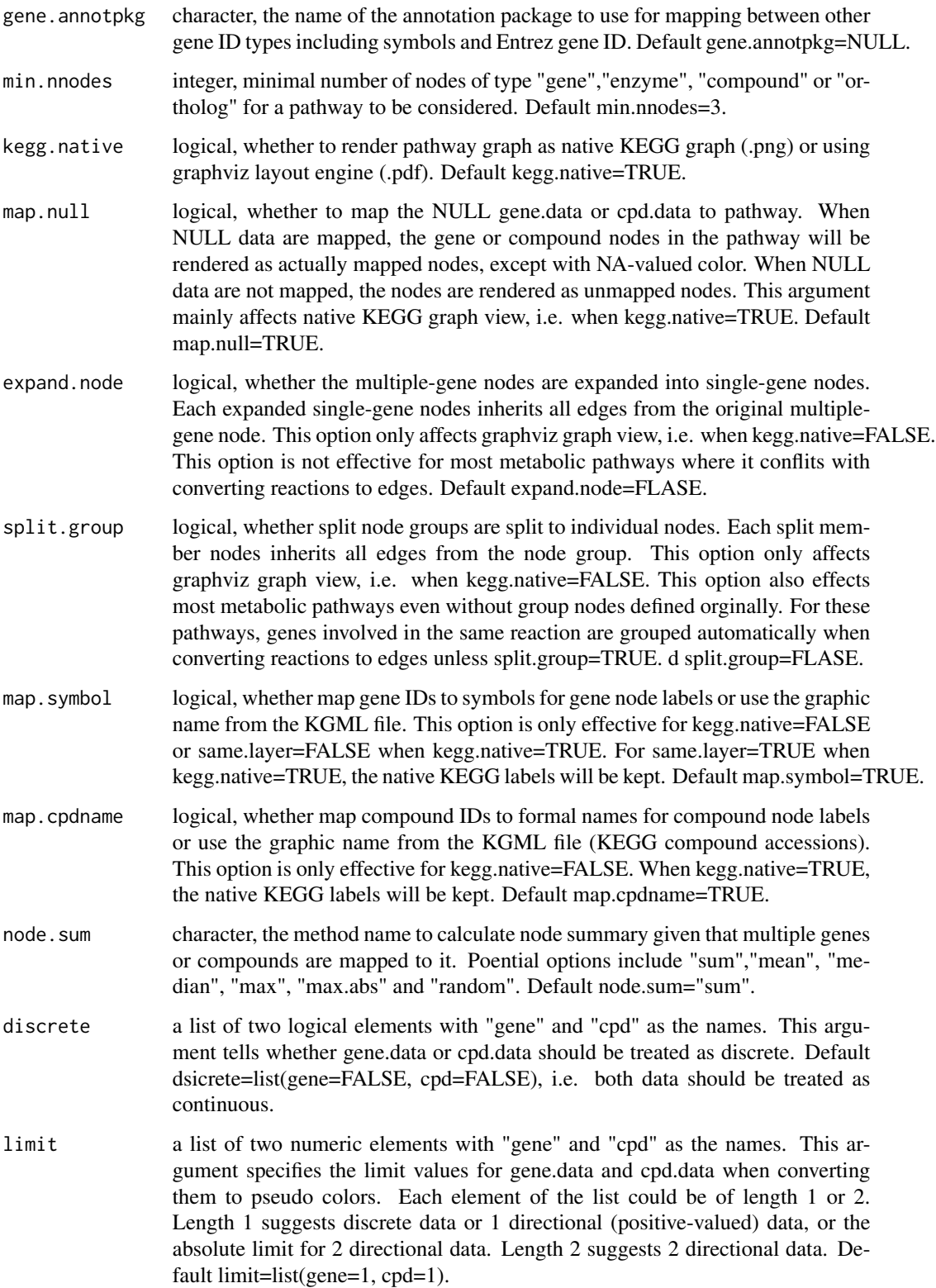

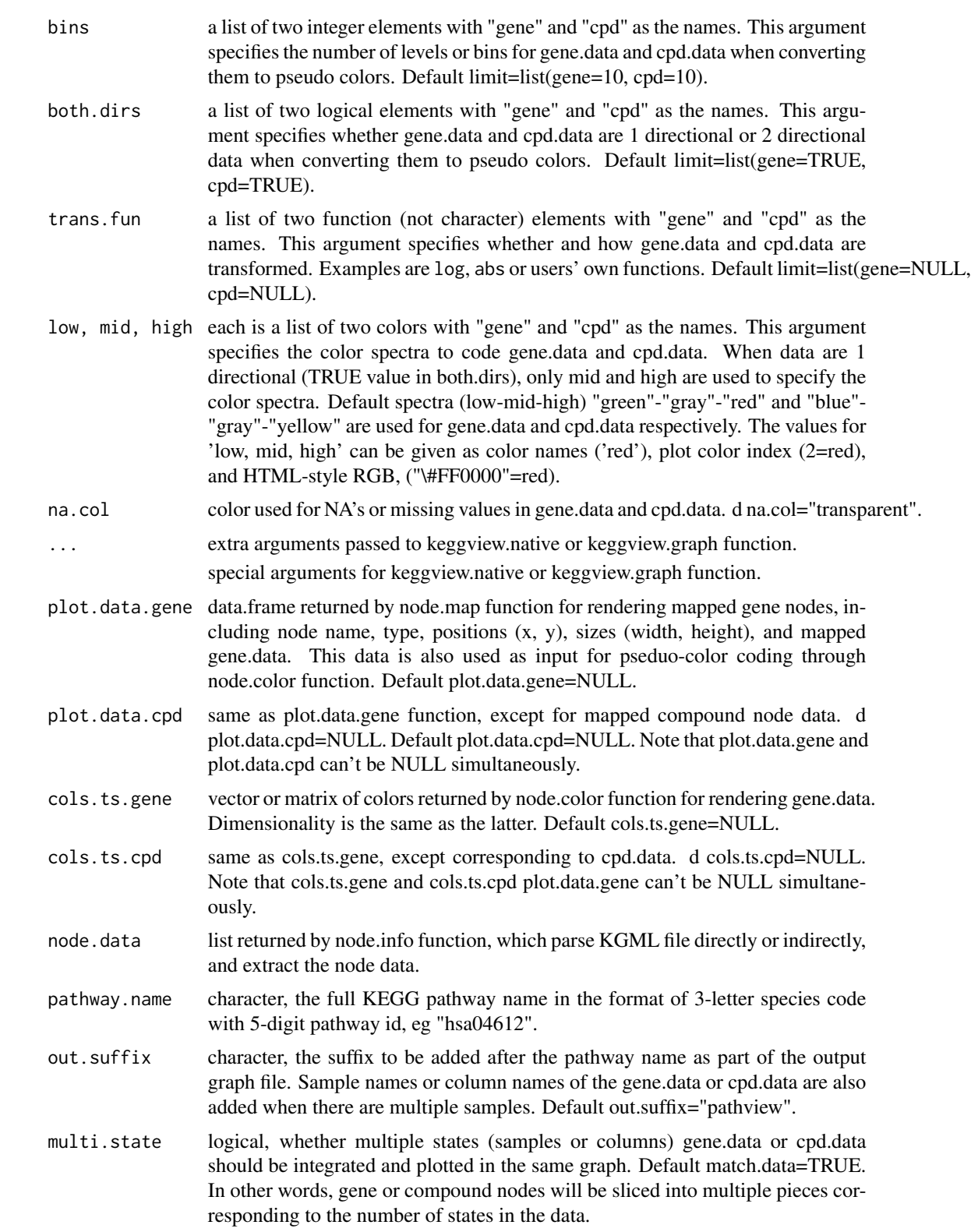

#### pathview 23

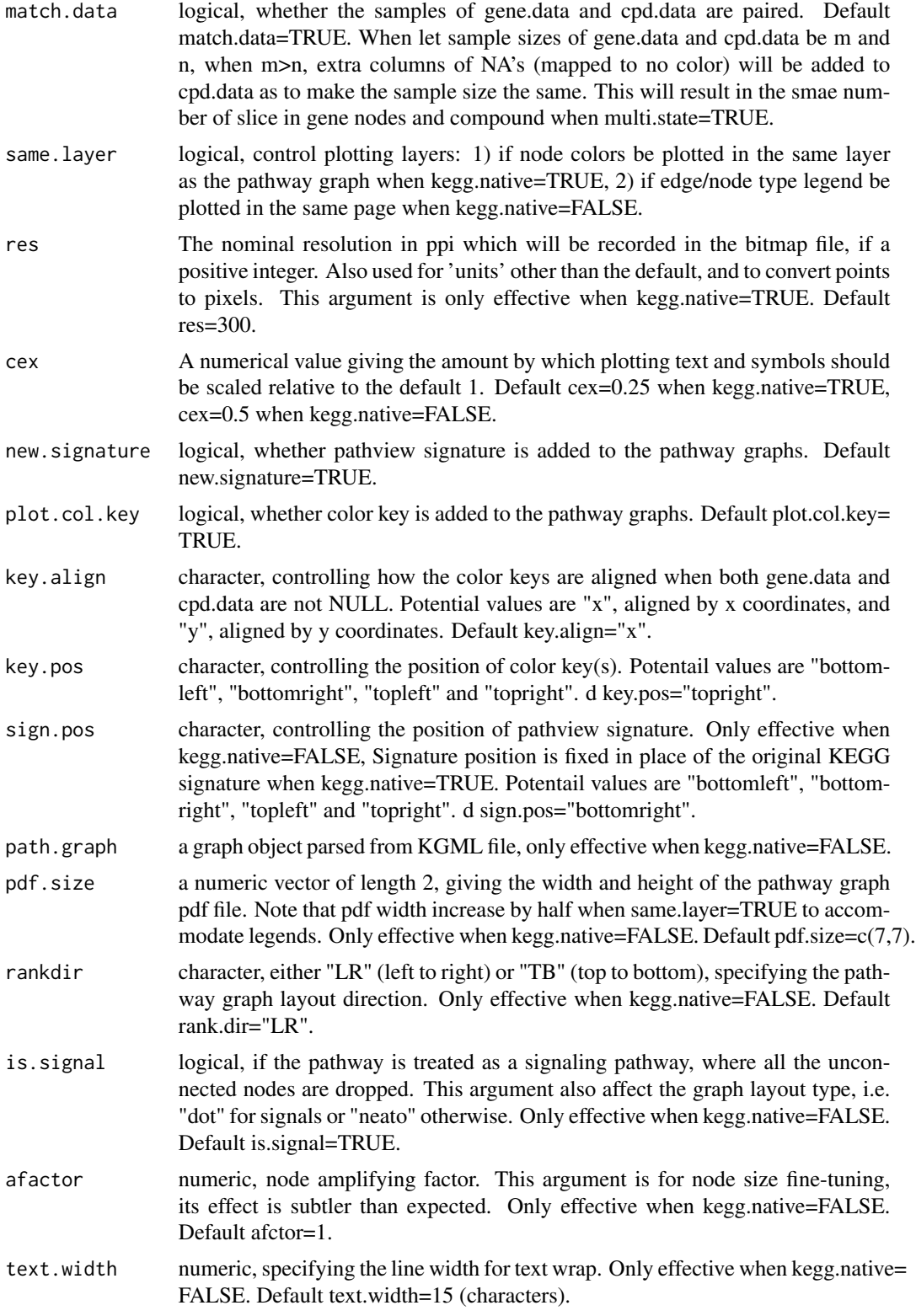

cpd.lab.offset numeric, specifying how much compound labels should be put above the default position or node center. This argument is useful when map.cpdname=TRUE, i.e. compounds are labelled by full name, which affects the look of compound nodes and color. Only effective when kegg.native=FALSE. Default cpd.lab.offset=1.0.

# Details

Pathview maps and renders user data on relevant pathway graphs. Pathview is a stand alone program for pathway based data integration and visualization. It also seamlessly integrates with pathway and functional analysis tools for large-scale and fully automated analysis. Pathview provides strong support for data Integration. It works with: 1) essentially all types of biological data mappable to pathways, 2) over 10 types of gene or protein IDs, and 20 types of compound or metabolite IDs, 3) pathways for over 2000 species as well as KEGG orthology, 4) varoius data attributes and formats, i.e. continuous/discrete data, matrices/vectors, single/multiple samples etc. To see mappable external gene/protein IDs do: data(gene.idtype.list), to see mappable external compound related IDs do: data(rn.list); names(rn.list). Pathview generates both native KEGG view and Graphviz views for pathways. Currently only KEGG pathways are implemented. Hopefully, pathways from Reactome, NCI and other databases will be supported in the future.

#### Value

The result returned by pathview function is a named list, with 2 elements ("plot.data.gene", "plot.data.cpd"). Both elements are data.frame or NULL depends on the corresponding input data gene.data and cpd.data. These data.frames record the plot data for mapped gene or compound nodes: rows are mapped genes/compounds, columns are:

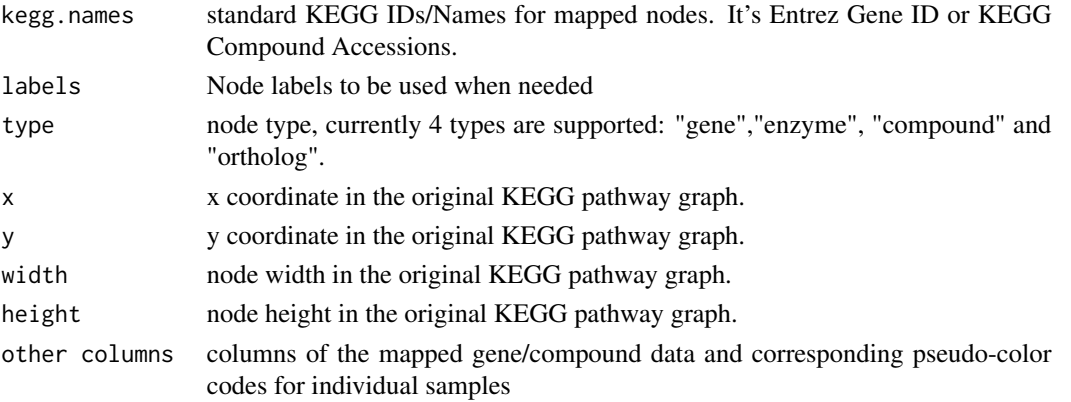

The results returned by keggview.native and codekeggview.graph are both a list of graph plotting parameters. These are not intended to be used externally.

# Author(s)

Weijun Luo <luo\_weijun@yahoo.com>

#### References

Luo, W. and Brouwer, C., Pathview: an R/Bioconductor package for pathway based data integration and visualization. Bioinformatics, 2013, 29(14): 1830-1831, doi: 10.1093/bioinformatics/btt285

#### <span id="page-24-0"></span>pathview 25

#### See Also

[download.kegg](#page-6-1) the downloader, [node.info](#page-15-1) the parser, [node.map](#page-16-1) and [node.color](#page-12-1) the mapper.

#### Examples

```
#load data
data(gse16873.d)
data(demo.paths)
#KEGG view: gene data only
i \leq 1pv.out \leq pathview(gene.data = gse16873.d[, 1], pathway.id =
demo.paths$sel.paths[i], species = "hsa", out.suffix = "gse16873",
kegg.native = TRUE)
str(pv.out)
head(pv.out$plot.data.gene)
#result PNG file in current directory
#Graphviz view: gene data only
pv.out \leq pathview(gene.data = gse16873.d[, 1], pathway.id =
demo.paths$sel.paths[i], species = "hsa", out.suffix = "gse16873",
kegg.native = FALSE, sign.pos = demo.paths$spos[i])
#result PDF file in current directory
#KEGG view: both gene and compound data
sim.cpd.data=sim.mol.data(mol.type="cpd", nmol=3000)
i \leftarrow 3print(demo.paths$sel.paths[i])
pv.out <- pathview(gene.data = gse16873.d[, 1], cpd.data = sim.cpd.data,
pathway.id = demo.paths$sel.paths[i], species = "hsa", out.suffix =
"gse16873.cpd", keys.align = "y", kegg.native = TRUE, key.pos = demo.paths$kpos1[i])
str(pv.out)
head(pv.out$plot.data.cpd)
#multiple states in one graph
set.seed(10)
sim.cpd.data2 = matrix(sample(sim.cpd.data, 18000,
    replace = TRUE), ncol = 6)
pv.out <- pathview(gene.data = gse16873.d[, 1:3],
    cpd.data = sim.cpd.data2[, 1:2], pathway.id = demo.paths$sel.paths[i],
    species = "hsa", out.suffix = "gse16873.cpd.3-2s", keys.align = "y",kegg.native = TRUE, match.data = FALSE, multi.state = TRUE, same.layer = TRUE)
str(pv.out)
head(pv.out$plot.data.cpd)
#result PNG file in current directory
```
##more examples of pathview usages are shown in the vignette.

# Description

The molecular data simulator generates either gene.data or cpd.data of different ID types, molecule numbers, sample sizes, either continuous or discrete.

## Usage

```
sim.mol.data(mol.type = c("gene", "gene.ko", "cpd")[1], id.type = NULL,
species="hsa", discrete = FALSE, nmol = 1000, nexp = 1, rand.seed=100)
```
#### Arguments

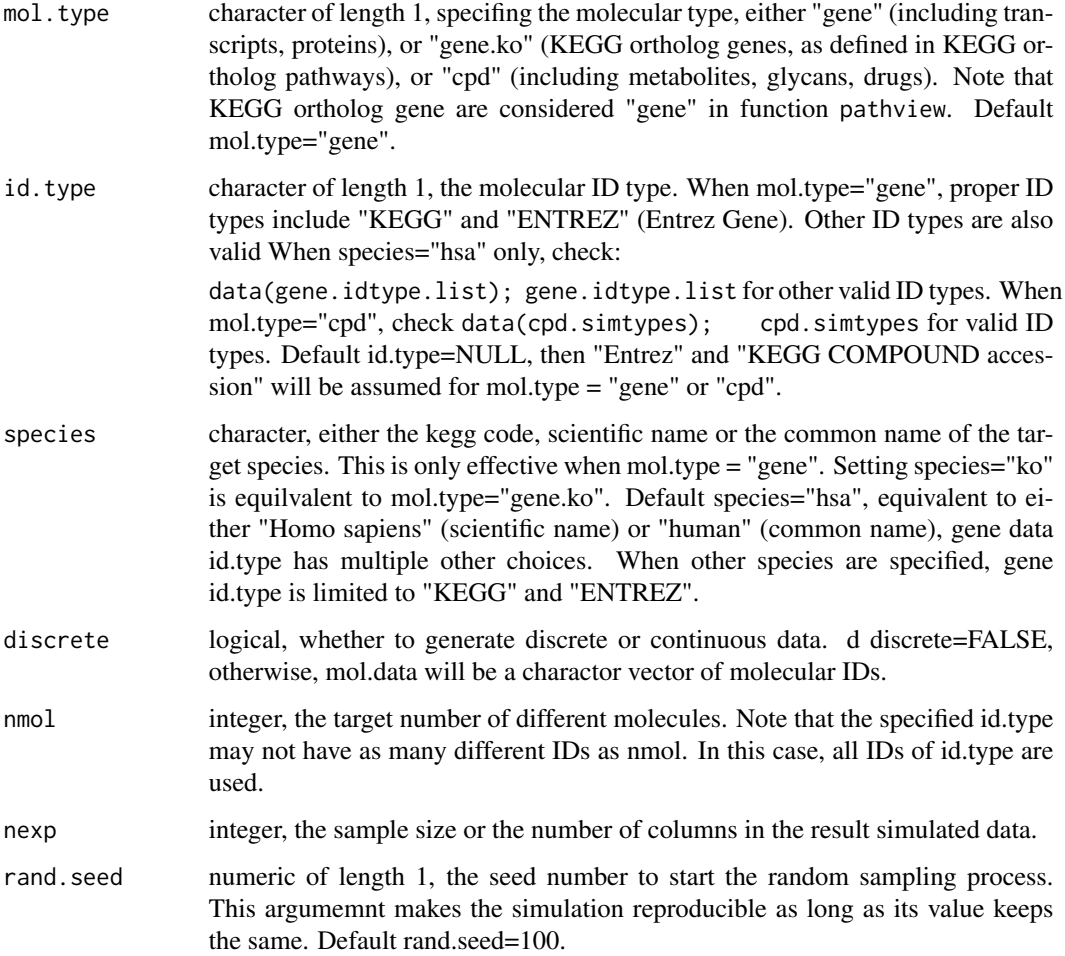

#### <span id="page-26-0"></span>sim.mol.data 27

#### Details

This function is written mainly for simulation or experiment with pathview package. With the simulated molecular data, you may check whether and how pathview works for molecular data of different types, IDs, format or sample sizes etc. You may also generate both gene.data and cpd.data and check data pathway based integration with pathview.

#### Value

either vector (single sample) or a matrix-like data (multiple sample), depends on the value of nexp. Vector should be numeric with molecular IDs as names or it may also be character of molecular IDs depending on the value of discrete. Matrix-like data structure has molecules as rows and samples as columns. Row names should be molecular IDs.

This returned data can be used directly as gene.data or cpd.data input of pathview main function.

#### Author(s)

Weijun Luo <luo\_weijun@yahoo.com>

#### **References**

Luo, W. and Brouwer, C., Pathview: an R/Bioconductor package for pathway based data integration and visualization. Bioinformatics, 2013, 29(14): 1830-1831, doi: 10.1093/bioinformatics/btt285

#### See Also

[node.map](#page-16-1) the node data mapper function. [mol.sum](#page-10-1) the auxillary molecular data mapper, [id2eg](#page-7-2), [cpd2kegg](#page-4-1) etc the auxillary molecular ID mappers, [pathview](#page-18-1) the main function,

```
#continuous compound data
cpd.data.c=sim.mol.data(mol.type="cpd", nmol=3000)
#discrete compound data
cpd.data.d=sim.mol.data(mol.type="cpd", nmol=3000, discrete=TRUE)
head(cpd.data.c)
head(cpd.data.d)
#continuous compound data named with "CAS Registry Number"
cpd.cas <- sim.mol.data(mol.type = "cpd", id.type = "CAS Registry Number", nmol = 10000)
#gene data with two samples
gene.data.2=sim.mol.data(mol.type="gene", nmol=1000, nexp=2)
head(gene.data.2)
#KEGG ortholog gene data
ko.data=sim.mol.data(mol.type="gene.ko", nmol=5000)
```
<span id="page-27-0"></span>

# Description

strfit does hard wrapping, i.e. break within long words, wordwrap is a wrapper of strfit but also provides soft wrapping option, i.e. break only between words, and keep long words intact.

#### Usage

```
wordwrap(s, width = 20, break.word = FALSE)
strfit(s, width = 20)
```
#### Arguments

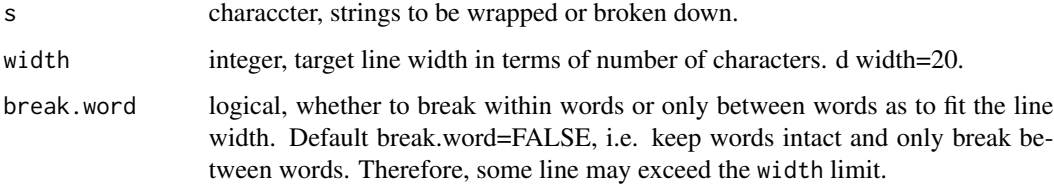

#### Details

These functions are called as to wrap long node labels into shorter lines on pathway graphs in keggview.graph function (when keggview.native=FALSE). They are equally useful for wrapping long labels in other types of graphs or output formats.

# Value

character of the same length of s except that each element has been wrapped softly or hardly.

# Author(s)

Weijun Luo <luo\_weijun@yahoo.com>

# References

Luo, W. and Brouwer, C., Pathview: an R/Bioconductor package for pathway based data integration and visualization. Bioinformatics, 2013, 29(14): 1830-1831, doi: 10.1093/bioinformatics/btt285

# See Also

strwrap in R base.

# wordwrap 29

```
long.str="(S)-Methylmalonate semialdehyde"
wr1=wordwrap(long.str, width=15)
#long word intact
cat(wr1, sep="\n")
wr2=strfit(long.str, width=15)
#long word split
cat(wr2, sep="\n")
```
# <span id="page-29-0"></span>**Index**

∗Topic \textasciitildekwd1

combineKEGGnodes, [3](#page-2-0) cpdidmap, [5](#page-4-0) download.kegg, [7](#page-6-0) eg2id, [8](#page-7-0) kegg.species.code, [10](#page-9-0) mol.sum, [11](#page-10-0) node.color, [13](#page-12-0) node.info, [16](#page-15-0) node.map, [17](#page-16-0) pathview, [19](#page-18-0) sim.mol.data, [26](#page-25-0) wordwrap, [28](#page-27-0) ∗Topic \textasciitildekwd2 combineKEGGnodes, [3](#page-2-0) cpdidmap, [5](#page-4-0) download.kegg, [7](#page-6-0) eg2id, [8](#page-7-0) kegg.species.code, [10](#page-9-0) mol.sum, [11](#page-10-0) node.color, [13](#page-12-0) node.info, [16](#page-15-0) node.map, [17](#page-16-0) pathview, [19](#page-18-0) sim.mol.data, [26](#page-25-0) wordwrap, [28](#page-27-0) ∗Topic datasets cpd.accs, [4](#page-3-0) demo.data, [6](#page-5-0) korg, [11](#page-10-0) ∗Topic package pathview-package, [2](#page-1-0) bods *(*korg*)*, [11](#page-10-0) col.key *(*node.color*)*, [13](#page-12-0) combineKEGGnodes, [3,](#page-2-0) *[16](#page-15-0)* cpd.accs, [4](#page-3-0)

cpd.names *(*cpd.accs*)*, [4](#page-3-0) cpd.simtypes *(*cpd.accs*)*, [4](#page-3-0) cpd2kegg, *[9,](#page-8-0) [10](#page-9-0)*, *[13](#page-12-0)*, *[18](#page-17-0)*, *[27](#page-26-0)* cpd2kegg *(*cpdidmap*)*, [5](#page-4-0) cpdidmap, [5](#page-4-0) cpdkegg2name *(*cpdidmap*)*, [5](#page-4-0) cpdname2kegg *(*cpdidmap*)*, [5](#page-4-0)

demo.data, [6](#page-5-0) demo.paths *(*demo.data*)*, [6](#page-5-0) download.kegg, [7,](#page-6-0) *[10](#page-9-0)*, *[25](#page-24-0)*

# eg2id, *[6](#page-5-0)*, [8](#page-7-0)

gene.idtype.list *(*cpd.accs*)*, [4](#page-3-0) gse16873.d *(*demo.data*)*, [6](#page-5-0)

id2eg, *[6](#page-5-0)*, *[13](#page-12-0)*, *[18](#page-17-0)*, *[27](#page-26-0)* id2eg *(*eg2id*)*, [8](#page-7-0)

kegg.met *(*cpd.accs*)*, [4](#page-3-0) kegg.species.code, [10](#page-9-0) keggview.graph, *[15](#page-14-0)* keggview.graph *(*pathview*)*, [19](#page-18-0) keggview.native, *[15](#page-14-0)* keggview.native *(*pathview*)*, [19](#page-18-0) ko.ids *(*cpd.accs*)*, [4](#page-3-0) korg, *[10](#page-9-0)*, [11](#page-10-0)

mol.sum, *[6](#page-5-0)*, *[9](#page-8-0)*, [11,](#page-10-0) *[18](#page-17-0)*, *[27](#page-26-0)*

node.color, [13,](#page-12-0) *[18](#page-17-0)*, *[25](#page-24-0)* node.info, *[3](#page-2-0)*, *[8](#page-7-0)*, [16,](#page-15-0) *[18](#page-17-0)*, *[25](#page-24-0)* node.map, *[6](#page-5-0)*, *[9](#page-8-0)*, *[13](#page-12-0)*, *[15](#page-14-0)*, [17,](#page-16-0) *[25](#page-24-0)*, *[27](#page-26-0)*

paths.hsa *(*demo.data*)*, [6](#page-5-0) pathview, *[8](#page-7-0)*, *[13](#page-12-0)*, *[16](#page-15-0)*, *[18](#page-17-0)*, [19,](#page-18-0) *[27](#page-26-0)* pathview-package, [2](#page-1-0)

reaction2edge, *[16](#page-15-0)* reaction2edge *(*combineKEGGnodes*)*, [3](#page-2-0) rn.list *(*cpd.accs*)*, [4](#page-3-0)

sim.mol.data, [26](#page-25-0)

INDEX  $31$ 

strfit *(*wordwrap *)* , [28](#page-27-0)

wordwrap , [28](#page-27-0)